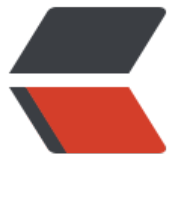

链滴

# 1、创建线[程的](https://ld246.com)四种方式

作者: hantiaotiao

- 原文链接:https://ld246.com/article/1677676320497
- 来源网站: [链滴](https://ld246.com/member/hantiaotiao)
- 许可协议:[署名-相同方式共享 4.0 国际 \(CC BY-SA 4.0\)](https://ld246.com/article/1677676320497)

## **创建线程的四种方式**

本质上都是实现Runnable接口

#### **1、继承Thread类**

```
public class TestThread extends Thread{
   public static void main(String[] args) {
     TestThread tt = new TestThread();
      tt.start();
   }
   @Override
   public void run() {
      super.run();
      System.out.println("New Thread");
   }
}
```
缺点:继承Thread后,无法继承其它类

### **2、实现Runnable接口**

```
public class TestThread2 implements Runnable{
   public static void main(String[] args) {
    Thread thread = new Thread(new TestThread2());
     thread.start();
     new Thread(new Runnable(){
        @Override
        public void run() {
          System.out.println("匿名内部类");
        }
     }).start();
     //函数式接口->一个接口中只有一个方法,可以转换为lambda表达式(java8新特性)
     new Thread(()-> System.out.println("lambda表达式")).start();
   }
   @Override
   public void run() {
     System.out.println("new thread");
   }
}
```
接口可以多继承

#### **3、实现Callable接口**

public class TestThread3 implements Callable<String> {

```
 public static void main(String[] args) throws ExecutionException, InterruptedException {
      FutureTask<String> ft = new FutureTask<>(new TestThread3());
     Thread thread = new Thread(ft);
      thread.start();
      //阻塞式的获取线程执行结果
      System.out.println(ft.get());
   }
   public String call(){
      return "你好";
   }
}
```
#### **4、线程池**

public class TestThread4 implements Runnable{

```
 public static void main(String[] args) {
      ExecutorService executorService = Executors.newFixedThreadPool(10);
      executorService.execute(new TestThread4());
   }
   @Override
   public void run() {
     System.out.println("你好 世界");
   }
}
不建议使用Executors创建线程池
```
底层是无界阻塞队列有可能造成OOM之外,我们使用Executors来创建线程池也不能自定义线程的名 ,不利于排查问题,所以建议直接使用ThreadPoolExecutor来定义线程池,这样可以灵活控制。\*\*\*\*